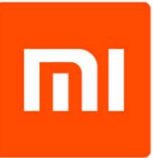

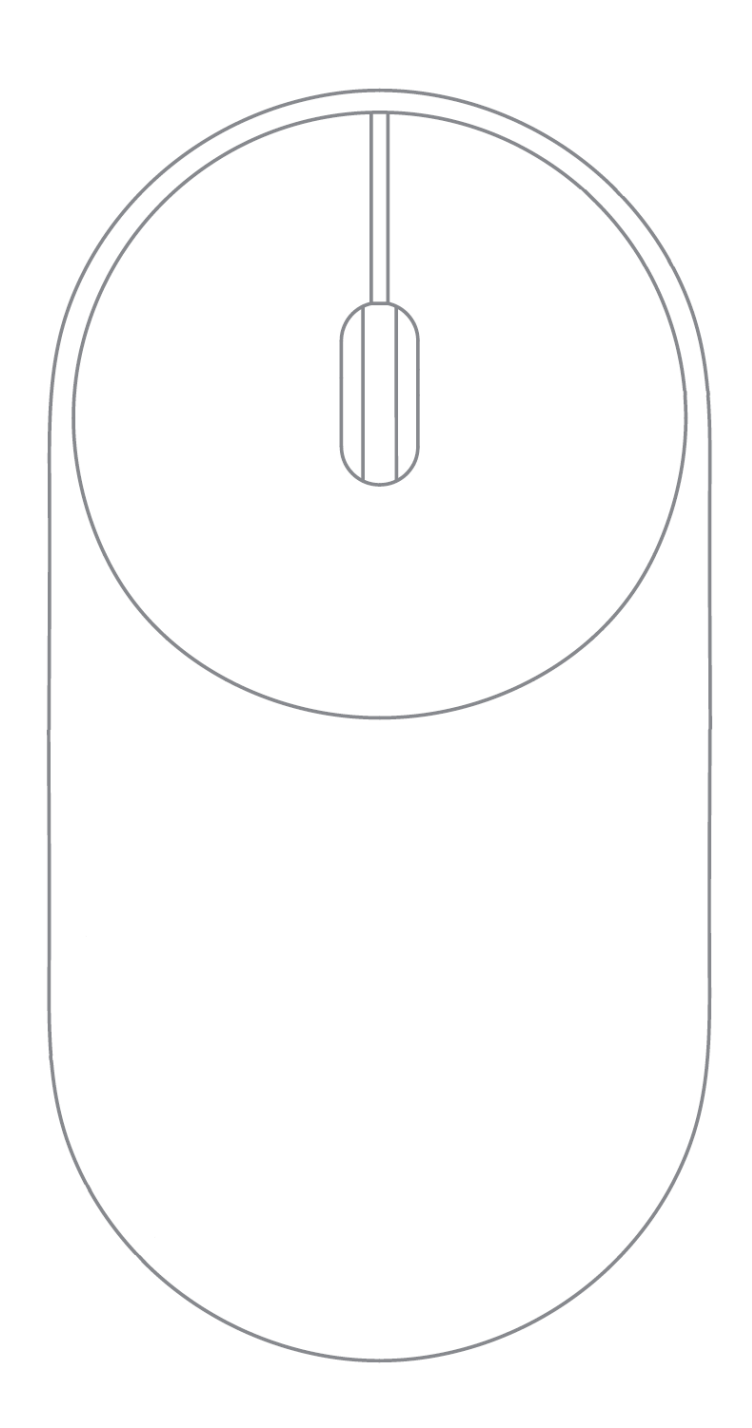

# Xiaomi Mi Portable Mouse **HASZNÁLATI ÚTMUTATÓ**

Xiaomi Mi Portable Mouse Manual HU v1.0 - 1. oldal

## **BEVEZETÉS**

Köszönjük, hogy Xiaomi terméket választott!

Kérjük, használatba vétel előtt olvassa el figyelmesen ezt a használati utasítást, hogy a készüléket könnyen és egyszerűen tudja használni.

A jobb szolgáltatás elérése érdekében a használati utasítás tartalma megváltozhat!

A készülék funkciói és tulajdonságai előzetes figyelmeztetés nélkül megváltozhatnak!

Amennyiben eltérést tapasztal, keresse fel weboldalunkat a legfrissebb információkért!

## **BIZTONSÁGI FIGYELMEZTETÉSEK**

#### **BIZTONSÁGI FIGYELMEZTETÉSEK**

Mindig tartsa be az alábbi előírásokat a készülék használata során. Ezzel csökkentheti tűz, áramütés és egyéb balesetveszély kockázatát.

- Ne nézzen bele az egér érzékelőjébe, mert látáskárosodást okozhat.
- Csak kompatibilis elemeket használjon, ellenkező esetben robbanásveszély állhat fent!
- A készülék érzékeny műszaki eszköz, kérjük, óvja a leejtéstől és ütődésektől.
- Kérjük, ne tegye ki a készüléket erős elektromágnesességnek, ill. rádióhullámoknak. Ezek a készülék meghibásodását vagy az elkészült felvételek megsérülését okozhatják.
- Ne tegye ki a készüléket szélsőségesen magas vagy alacsony hőmérsékletnek, valamint tűző napsugárzásnak.
- Amennyiben a készülék töltése közben azt tapasztalja, hogy az eszköz túlmelegszik, esetleg füstöt vagy kellemetlen szagot bocsát ki, azonnal válassza le az elektromos hálózatról a tűzesetek megelőzése érdekében!
- Ne hagyja a készüléket kisgyermekek számára elérhető helyen (különös tekintettel a töltés, ill. számítógépes adatcsere folyamatára, ahol a töltéshez/fájlmásoláshoz használt USB kábel sérülést vagy áramütést okozhat).
- A készülék nem játék! Gyermekek minden esetben kizárólag szülői felügyelet mellett használhatják! A készüléket és tartozékait, valamint a csomagolás részeit kisgyermekek elől elzárva tartsa, mert a kis alkatrészek fulladást vagy egyéb sérülést okozhatnak!
- A készüléket hűvös, száraz és pormentes helyen tárolja.
- Karbantartás előtt vegye ki a készülékből az elemeket.
- Beázás esetén azonnal kapcsolja ki a készüléket. Ne szedje szét a szárításhoz ne használjon melegítő / szárító eszközt, pl. hajszárító, mikrohullámú sütő, stb.
- Bármilyen kérdés felmerülése esetén forduljon a szervizhez.
- Ne használja a készüléket extrém hőmérsékleti körülmények között (10°C alatt és +50°C felett), mivel ez megrövidítheti a készülék élettartamát és károsíthatja az akkumulátort.

## **JELLEMZŐK**

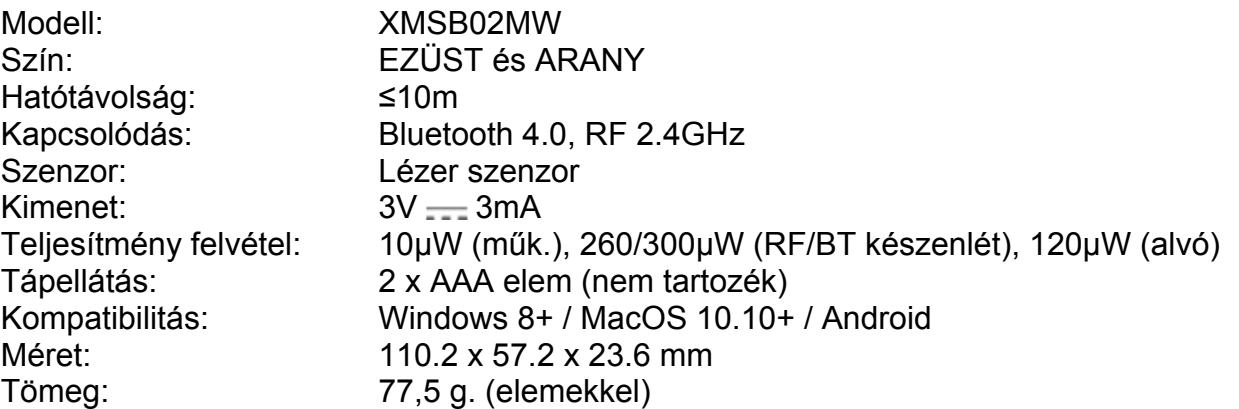

*\* Minden adat belső laboratóriumi körülmények között mért eredmény, és a különböző használati szokások és a környezet változása miatt a valóságban eltérhetnek.*

#### **Hulladékkezelés**

A hulladékkezelésre a 2002/96/EK európai irányelv vonatkozik.

Az elektronikus hulladékot a háztartási hulladéktól elkülönítve kell elhelyezni az arra kijelölt helyen. További információt a helyi önkormányzattól vagy környezetvédelmi szervektől kérhet.

#### **Gyártó:**

Beijing Miiiw Technology Co., Ltd. (a Mi Ecosystem Company) Cím: B2-C07, Vstartup Center, No. 15 Zhongguancun St., Haidinan District, Beijing, PRC

#### **Megfelelőségi nyilatkozat (Kivonat)**

A forgalomba hozó kijelenti, hogy a készülék megfelel a rendeltetésszerű használatnak és az előírásoknak megfelelően termékmatricával, jótállási jeggyel és magyar nyelvű használati útmutatóval kerül forgalomba.

A gyártó által közzétett nyilatkozat alapján a termék CE megfelelőségi jellel kerül a forgalomba a 79/1997.(XXII.31.) IKIM rendelet 5.§ (1) bekezdésének megfelelően.

A gyártó ezennel kijelenti, hogy minden alapvető rádiós tesztet elvégeztünk, és hogy a fent említett termék megfelel a 2014/53/EU direktíva összes alapvető követelményének.

Teszt szabványok:

EN 301 489-1 V2.1.1 (2016-11); EN 301 489-17 V3.1.1 (217-02) EN 300 328 V2.1.1 (2016-11); EN 62479:2010 EN6095-1:2006+A11:2009+A1:2010+A12:2011+A2:2013

#### **Minőségtanúsítás**

A forgalomba hozó tanúsítja, hogy a készülék a 2/1984. (III.10.) IpM-BkM. Sz. rendeletben előírtak szerint megfelel a leírásban szereplő műszaki jellemzőknek. © 2018 Minden jog fenntartva a WayteQ Europe Kft. részére.

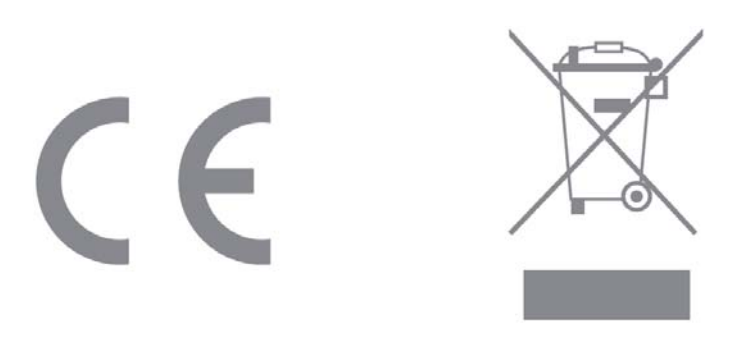

#### **A DOBOZ TARTALMA**

- Mi Wireless Mouse
- USB vevő
- Használati útmutató

**IMPORTŐR:** 

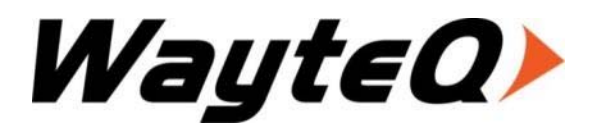

WAYTEQ EUROPE KFT. | 1097 Budapest, Gubacsi út 6. Tel.: (+36-1) 21-73-632, (+36 1) 21-73-631 | Fax: (+36-1) 21-73-619 Email: info@wayteq.eu | Web: www.wayteq.eu

Xiaomi Mi Portable Mouse Manual HU v1.0 - 3. oldal

# **KEZELŐSZERVEK**

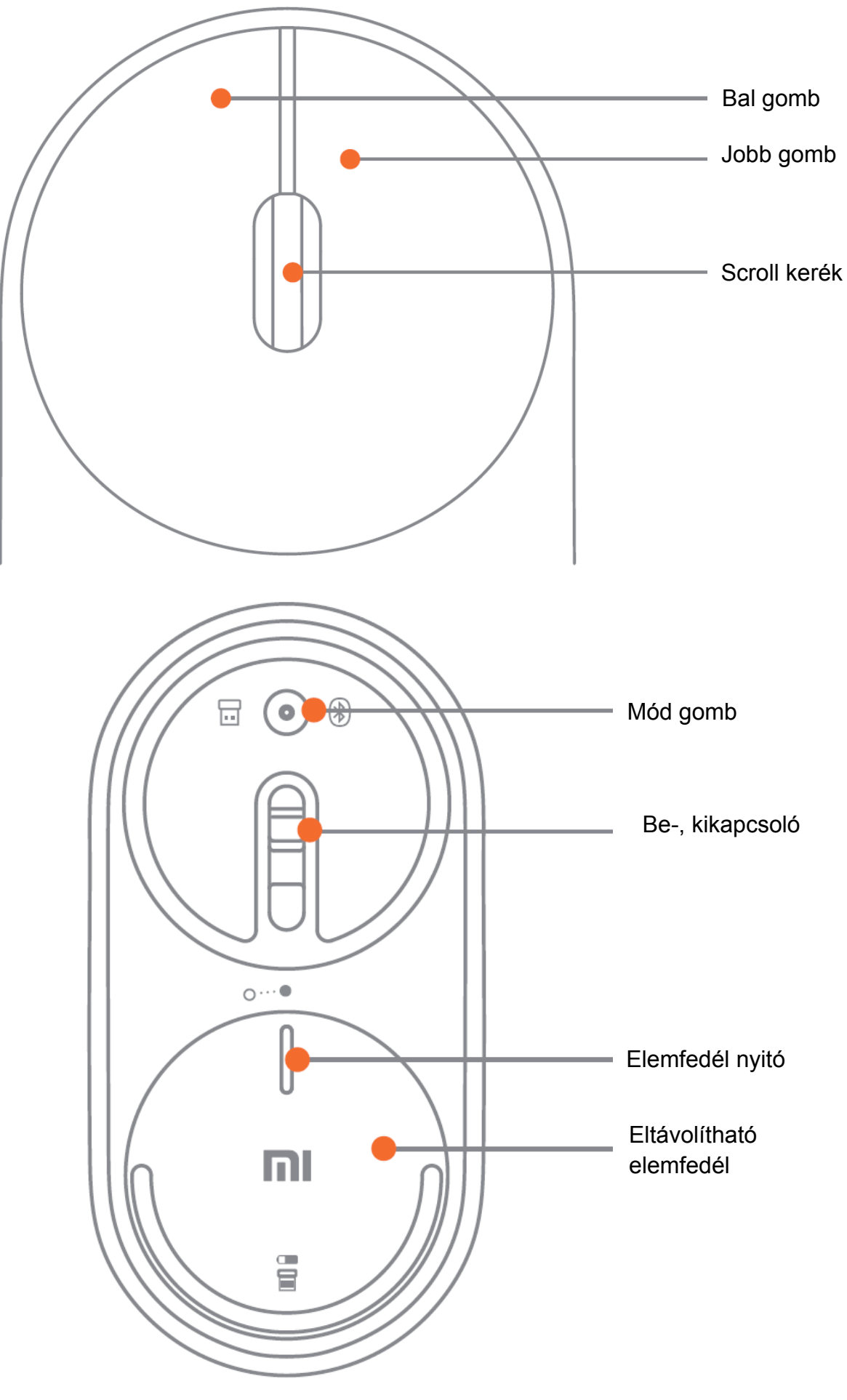

Xiaomi Mi Portable Mouse Manual HU v1.0 - 4. oldal

# **A KÉSZÜLÉK HASZNÁLATA**

Csatlakoztatás

- a) RF 2.4 GHz
- 1. Forgassa az elemtartó fedelet az óramutató járásával ellentétes irányba a kinyitáshoz.

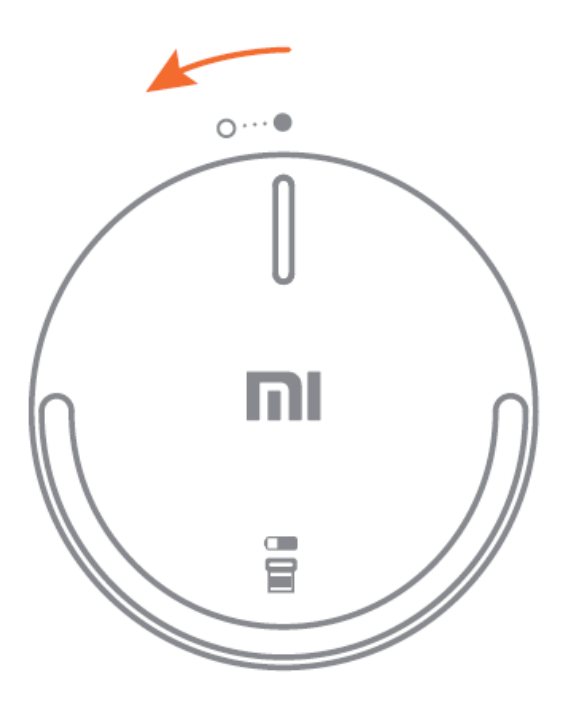

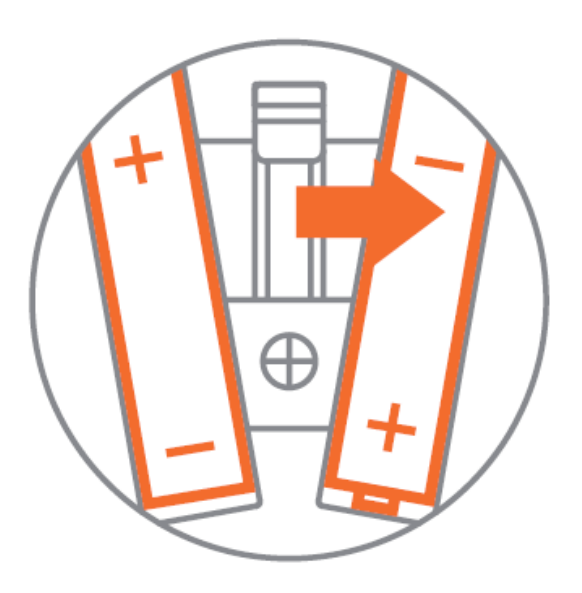

*Megjegyzés: Az RD 2.4 MHz az alapértelmezett, első csatlakozási mód.* 

2. Helyezze be a 2 db. AAA elemet (nem tartozék)

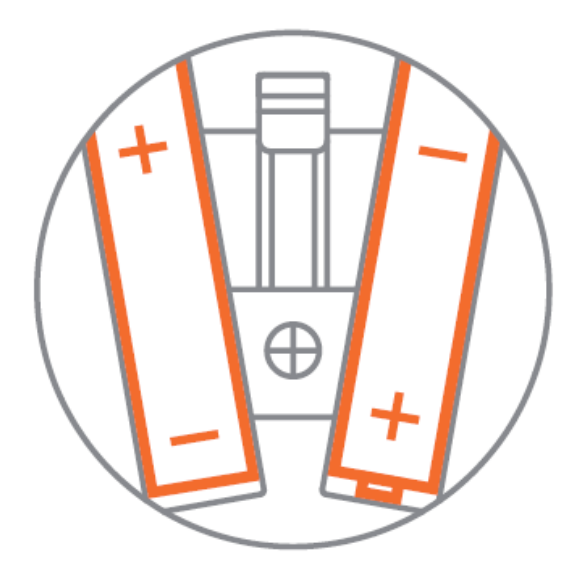

3. Húzza ki a vevőegységet. 4. Csatlakoztassa a vevőegységet a számítógépe USB aljzatába.

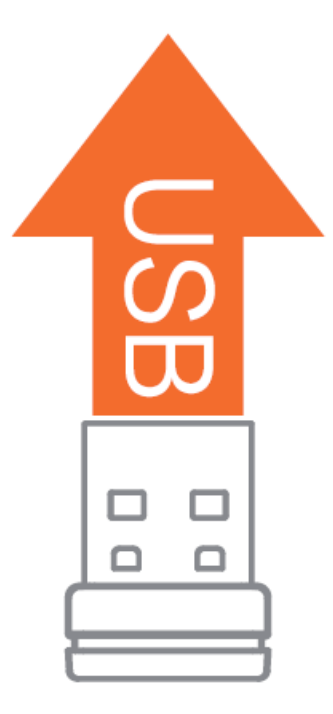

- 5. Forgassa az elemtartó fedelet az óramutató járásával megegyező irányba a bezáráshoz.
- 6. Húzza az egér alján lévő kapcsolót az ON állásba a bekpacsoláshoz.

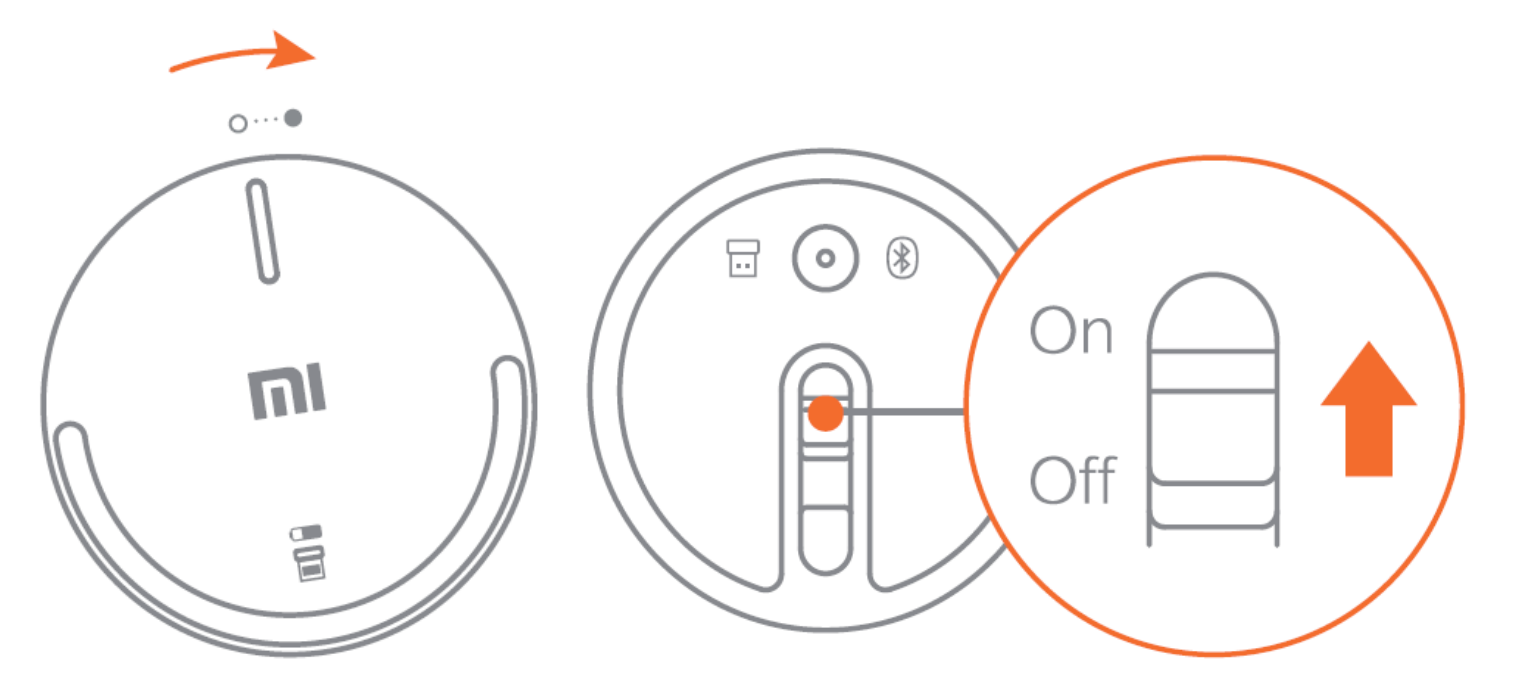

- b) Bluetooth
- 1. Kapcsolja be a Bluetooth funkciót a számítógépén.
- 2. Nyomja meg és tartsa nyomva a Mód gombot, amíg a LED kék színű fényre vált.

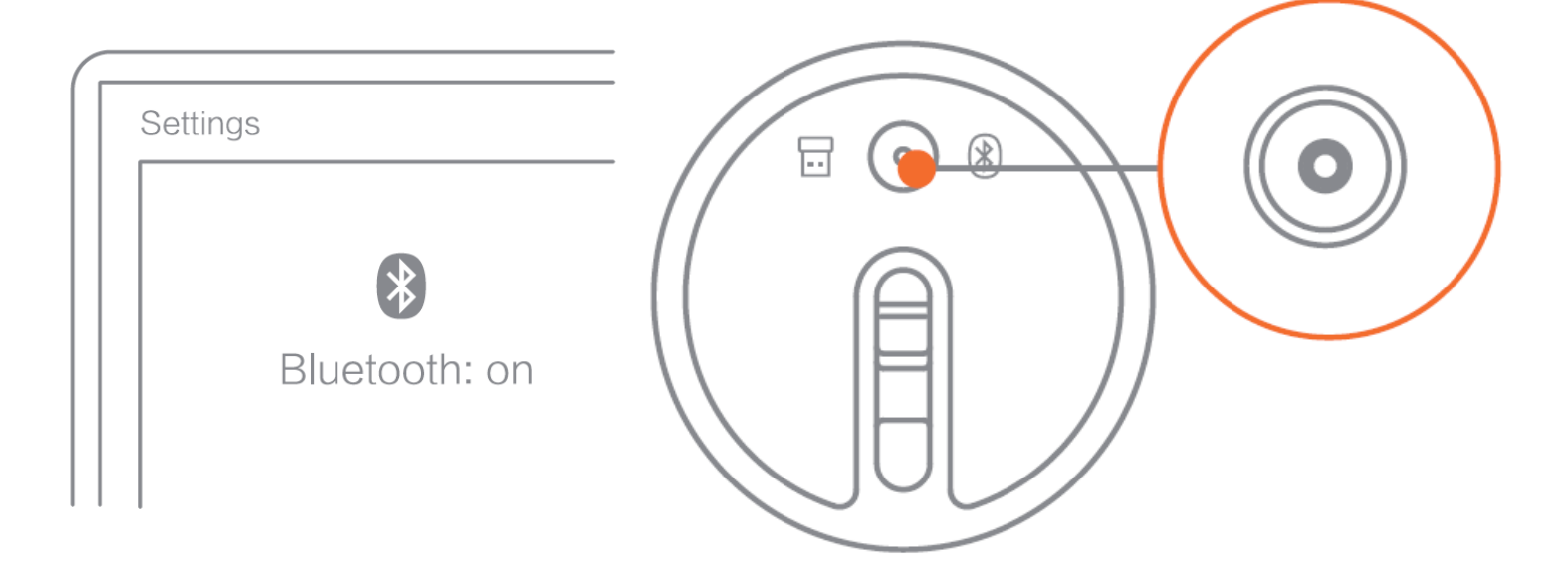

*Megjegyzés:* 

*A BCM20702 Bletooth chip vagy újabb verziót kompatibilisek a MAC számítógépekkel is, MacOS 10.10 vagy későbbi verziók támogatottak.* 

3. Keresse meg a Mi Mouse eszközt a számítógépe Bluetooth eszközkeresésével.

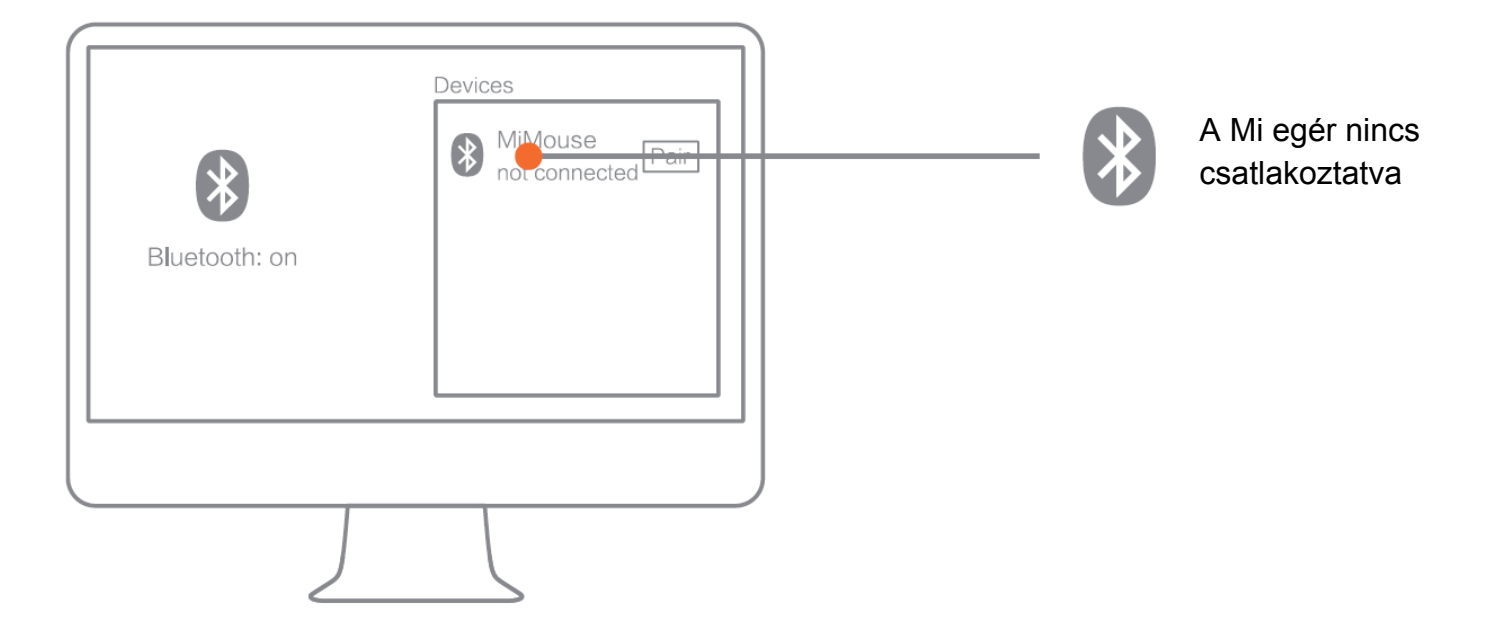

#### *Megjegyzés:*

*Ilyenkor nem kell az RF vevőt használni az egér csatlakoztatásához a számítógépre.* 

4. Nyomja meg a párosítás gombot a számítógépén az egér párosításához.

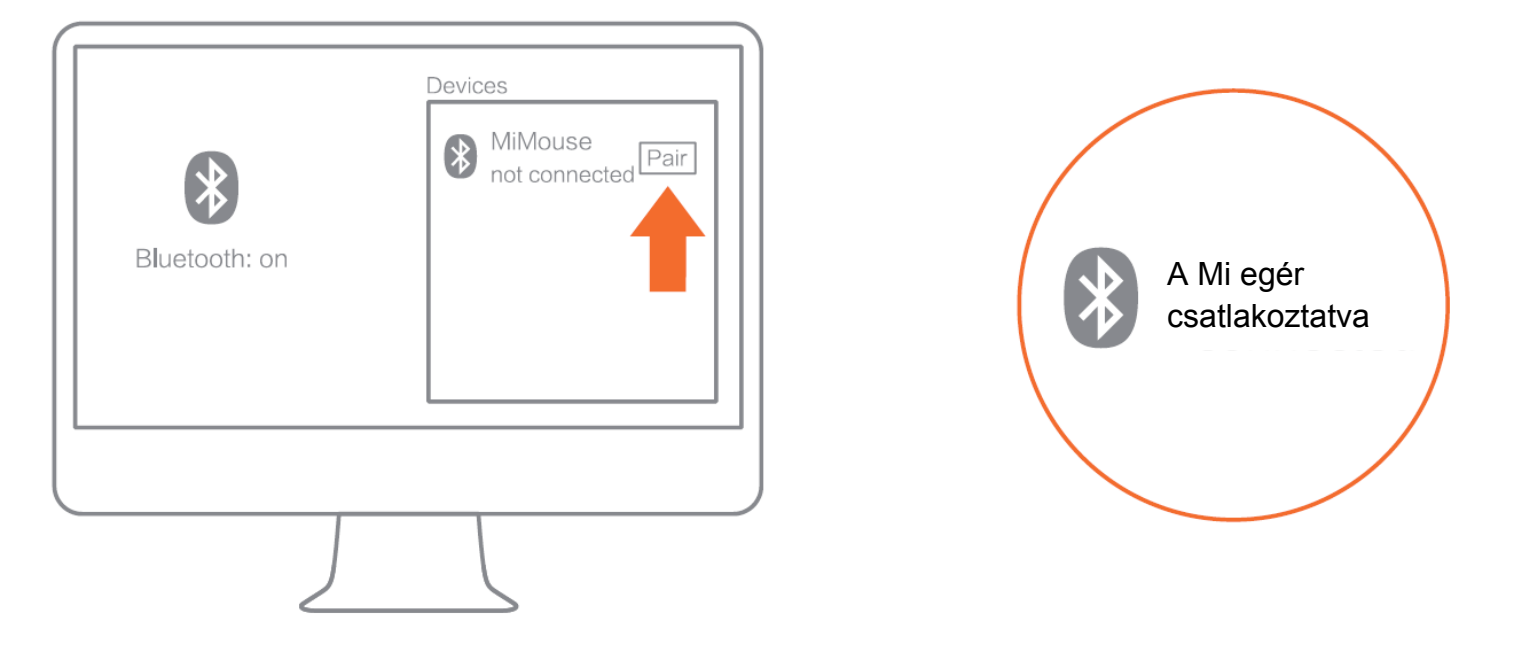

#### *Megjegyzés:*

*Nyomja meg és tartsa nyomva a Mód gombot új eszközhöz való csatlakoztatáskor. Nyomja meg a Mód gombot a váltáshoz az RF és a Bluetooth kapcsolódási mód között.*